Управление образования Администрации города Нижний Тагил Муниципальное казенное общеобразовательное учреждение средняя общеобразовательная школа № 8 поселка Висимо-Уткинск .<br>622980, Свердловская обл., Пригородный р-н, п. Висимо-Уткинск, ул. Розы Люксембург, д. 2В,т.(ф.)  $8(3435)917-612$ 

Утверждаю Директор МКОУ  $\bigotimes$ III No 8 noc. Bagmio-YTRIHCK  $\mathcal{X}$  $9010$ Приказ № OT 29.08  $2011$ 

## ДОПОЛНИТЕЛЬНАЯ ОБЩЕРАЗВИВАЮЩАЯ ПРОГРАММА НАИМЕНОВАНИЕ НАПРАВЛЕНИЯ: ТЕХНИЧЕСКОЕ

## «Компьютерная грамотность»

Уровень: базовый Возраст обучающихся: 7-15лет

Срок реализации: 1год

Автор-составитель: учитель информатики Мочалова А. П.

 $\mathcal{O}(\frac{1}{2})$ 

г. Нижний Тагил 2022 год

#### **1. ПОЯСНИТЕЛЬНАЯ ЗАПИСКА**

 1. Федеральный Закон от 29.12.2012 г. № 273-ФЗ «Об образовании в Российской Федерации» (далее - ФЗ);

 2. Постановление Главного государственного санитарного врача РФ от 28 сентября 2020 г. № 28 «Об утверждении санитарных правил СП 2.4.3648-20 «Санитарноэпидемиологические требования к организациям воспитания и обучения, отдыха и оздоровления детей и молодежи» (далее - СанПиН);

 3. Приказ Министерства образования и науки Российской Федерации от 23.08.2017 г. № 816 «Об утверждении Порядка применения организациями, осуществляющими образовательную деятельность, электронного обучения, дистанционных образовательных технологий при реализации образовательных программ»;

 4. Приказ Министерства просвещения Российской Федерации от 09.11.2018 г. № 196 «Об утверждении Порядка организации и осуществления образовательной деятельности по дополнительным общеобразовательным программам» (далее - Порядок);

 5. Приказ Министерства просвещения Российской Федерации от 30 сентября 2020 года № 533 «О внесении изменений в [Порядок организации и](https://docs.cntd.ru/document/551785916%236540IN) [осуществления образовательной деятельности по дополнительным](https://docs.cntd.ru/document/551785916%236540IN) [общеобразовательным](https://docs.cntd.ru/document/551785916%236540IN)  [программам,](https://docs.cntd.ru/document/551785916%236540IN) утвержденный [приказом Министерства](https://docs.cntd.ru/document/551785916%2364U0IK) просвещения Российской Федерации от 9 ноября 2018 г. N196»;

 6. Письмо Минобрнауки России от 18.11.2015 № 09-3242 «О направлении информации» (вместе с «Методическими рекомендациями по проектированию дополнительных общеразвивающих программ (включая разноуровневые программы)»;

 7. Письмо Минобрнауки России от 28.08.2015 № АК-2563/05 «О методических рекомендациях» (вместе с «Методическими рекомендациями по организации образовательной деятельности с использованием сетевых форм реализации образовательных программ».

 8. Письмо Минобрнауки России от 29.03.2016 № ВК-641/09 «О направлении методических рекомендаций» (вместе с «Методическими рекомендациями по реализации адаптированных дополнительных общеобразовательных программ, способствующих социально-психологической возможностями здоровья, включая детей-инвалидов, с учетом их особых образовательных потребностей»);

2

 9. Приказ Министерства общего и профессионального образования Свердловской области от 30.03.2018 г. № 162-Д «Об утверждении Концепции развития образования на территории Свердловской области на период до 2035 года»;

10. Устав МКОУ СОШ №8 пос. Висимо-Уткинск;

 11. Положение о дополнительных общеобразовательных - дополнительных общеразвивающих программах МКОУ СОШ №8 пос. Висимо-Уткинск.

 Современный мир предъявляет новые требования к молодому поколению, вступающему в жизнь, а так же ко взрослому населению так как будущее сегодняшних людей – это информационное общество.

Компьютерная грамотность — это способность использовать цифровые технологии, инструменты коммуникации и сети, управление информацией с целью удовлетворения личных, образовательных и профессиональных потребностей, развитию сотрудничества и коллективной работы в цифровой среде, учитывая основы информационной безопасности, а также этические и правовые нормы работы с информацией. Информатизация образования открывает новые возможности для развития методов и организационных форм воспитания и обучения. В современных условиях родители и педагоги должны быть готовы к тому, что ребенок будет ежедневно взаимодействовать с информационными технологиями. Поэтому необходимо обучать как ребенка, так и родителей осознанному и полезному взаимодействию с цифровым миром. Для успешного обучения в школе и жизни в мире информационных технологий важен не столько набор знаний, сколько развитое мышление, умение получать знания, использовать имеющиеся навыки для решения различных учебных задач. Большие возможности при этом открываются при работе с компьютером. Направленность дополнительной образовательной программы техническая. Она заключается в развитии технического и творческого мышления у детей младшего, среднего, основного школьного возраста через работу с информацией в цифровой среде, взаимодействие с приложениями, сервисами и инструментами вне зависимости от платформы или интерфейса, формирование первичных представлений об информационной безопасности и правовых аспектах работы с информацией. Также развитие у детей умения составлять план деятельности, стремления к познавательным активностям, исследовательских, прикладных способностей, развития у взрослого населения исследовательских, прикладных способностей.

3

Развитие цифровой грамотности является одним из способов формирования интереса к техническим направлениям, а также совершенствования алгоритмического и креативного мышления.

 **Новизна** программы заключается в технической направленности обучения, которое основывается на взаимодействии с современными цифровыми технологиями, что способствует развитию информационной культуры. У учащихся формируется первичное понимание принципов работы с информацией и компьютером, которое отрабатывается в процессе решения заданий на платформе и практических заданий с применением различных цифровых сервисов. В изучении курса учащиеся осваивают все большее количество программ, создают разнообразные проекты на основе получаемых знаний и развивающихся умений. Эволюция компьютеров и программного обеспечения привела к достаточной простоте их освоения для самых неподготовленных пользователей, в том числе младших школьников и большей части взрослого населения.

Педагогическая целесообразностьсостоит в том, чтоорганизация образовательного процесса предусматривает использование форм и методов, соответствующих возрасту и уровню развития учащихся.Выбор методов обучения ориентирован на активизацию и развитие познавательных процессов.

**Адресат программы** Рабочая программа предназначена для обучающихся 1-4, 5-9 классов и взрослого населения.

**Целью** дисциплины «Информационная грамотность» являетсяформирование у учащихся цифровой грамотности и устойчивого интереса к использованию современных цифровых ресурсов для решения школьных и повседневных задач.

Учебными **задачами** дисциплины являются:

- формирование навыков по созданию и обработке изображений в растровых и векторных графических редакторах;
- формирование навыков по использованию онлайн-сервисов для обработки цифровых изображений и созданию анимации;
- формирование навыков по использованию онлайн-сервисов для создания интернетсайтов с использованием инфографики;

-формирование навыков использования табличного редактора для решения математических задач;

- формирование и развитие креативного мышления и творческих способностей;

- расширение кругозора, развитие памяти, внимания, творческого воображения, абстрактно-логических и наглядно-образных видов мышления и типов памяти;
- совершенствование диалогической речи учащихся: умения слушать собеседника, понимать вопросы, смысл знаний, умения задавать вопросы, отвечать на них;
- воспитание у детей потребности в сотрудничестве, взаимодействии со сверстниками, умения подчинять свои интересы определенным правилам; -формирование информационной культуры.

**Срок обучения** – 9 месяцев; трудоемкость – 35 часов.

**Форма обучения** очная.

### **2. ПЛАНИРУЕМЫЕ РЕЗУЛЬТАТЫ ОСВОЕНИЯ УЧЕБНОГО ПРЕДМЕТА** .

Результатом освоения данного предмета «Информационная грамотность» является приобретение обучающимися следующих знаний: -что такое информация и как компьютер с ней работает;

- хранение информации на компьютере;

-как перенести информацию с одного компьютера на другой;

-персональная информация;

-правила общения в Интернете;

-как информация хранится в Интернете;

-как искать информацию в Интернете;

- работа со слайдами;

-составление таблиц;

-решение математических задач при помощи табличного редактора;

- знакомство с сервисом Canva;

- переходим от таблиц к графическому представлению информации.

Усвоение и применение базовых навыков работы с ПК и ПО (повторение рутинных действий с ПК на каждом из уроков, сначала по пошаговой инструкции). Реализация навыков по работе с информацией: безопасная работа в Интернете, проведение эффективного поиска информации в Интернете, работа с проверенными источниками информации. Учащиеся формируют основные правила по работе с информацией в

Интернете, тренируются применять их в практических заданиях по поиску информации. Анализ найденной информации с помощью выработанных правил и личного опыта. Освоение социальной роли обучающегося и формирование личностного смысла учения. Демонстрация связи между способностью выполнить интересную задачу и наличием/отсутствием соответствующих знаний. Развитие навыков сотрудничества со взрослыми и сверстниками и умения находить выходы из спорных ситуаций.

Использование программирования как способа показать преимущества работы в команде. Овладение начальными навыками адаптации в динамично изменяющемся и развивающемся мире. Обсуждение научно-популярных материалов, демонстрирующих необходимость не просто овладения предметными навыками, но и развития умения учиться. Создание благоприятных условий для участия в диалоге, в коллективном обсуждении. Строятся продуктивное взаимопонимание со сверстниками и взрослыми в процессе коллективной деятельности. Развитие творческих способностей учеников.

Планирование и создание проекта по сценарию. Использование инструментов цифрового сервиса для воплощения своего проекта.

Знания и умения, приобретѐнные в результате освоения курса, могут быть использованы обучающимися в таких областях знаний, как информатика, математика, и других, они также являются фундаментом для дальнейшего совершенствования мастерства в области информационных технологий.

#### **3. СОДЕРЖАНИЕ ПРОГРАММЫ**

Общее число часов **–** 35 ч.

Раздел 1. «Вводное занятие» (1 час)

К работе в компьютерном классе допускаются лица, прошедшие инструкцию по технике безопасности и правилам поведения. Работа учащихся в компьютерном классе разрешается только в присутствии преподавателя. Во время перемен между уроками проводится обязательное проветривание компьютерного кабинета с обязательным выходом учащихся из класса. каждый учащийся в ответе за состояние своего рабочего места и сохранность размещенного на нем оборудования. Перед началом работы необходимо убедиться в исправности оборудования. При работе в компьютерном классе категорически запрещается Находиться в классе в верхней или во влажной одежде,

Класть одежду и сумки на столы, Находиться в классе с напитками и едой, Присоединять или отсоединять кабели, трогать разъемы, провода и розетки, Включать и выключать компьютеры самостоятельно, Пытаться самостоятельно устранять неисправности в работе аппаратуры, Ударять по клавиатуре, бесцельно нажимать на клавиши, Использовать дискеты, CD-, DVD-диски, USB флэш-диски без разрешения

учителя. Если такое разрешение получено, то перед работой необходимо проверить их на ВИРУС с помощью антивирусных программ, Приносить и запускать компьютерные игры.

Находясь в компьютерном классе, учащиеся обязаны соблюдать тишину и порядок, соблюдать режим работы (согласно п. 9.4.2. Санитарных правил и норм), при появлении рези в глазах, резком ухудшении видимости, невозможности сфокусировать взгляд или навести его на резкость, появления боли в пальцах и кистях рук, усиления сердцебиения немедленно покинуть рабочее место, сообщить о происшедшем преподавателю и обратиться к врачу, после окончания работы завершить все активные программы и корректно выключить компьютер, оставить рабочее место чистым, в определенном порядке, принятом в кабинете информатики.

Работая за компьютером, необходимо соблюдать правила: расстояние от экрана до глаз - 70 - 80 см (расстояние вытянутой руки),

Требования безопасности в аварийных ситуациях: при появлении программных ошибок или сбоях оборудования учащийся должен немедленно обратиться к преподавателю. При появлении запаха гари, необычного звука немедленно прекратить работу, и сообщить преподавателю.

Раздел 2. «Информация» (4 часа)

Что такое информация и как компьютер с ней работает. Информация. Виды информации. Общие принципы работы компьютера с информацией. Выполнение кодирования информации. Отправка информации по электронной почте. Организация и хранение информации на компьютере. Файл. Типы файлов. Файловая система. Принципы хранения файлов. Поиск файлов. Организация и хранения файлов на компьютере в папках по разным критериям (расширение (тип) файла, дата изменения. Отправка файла по электронной почте. Как перенести информацию с одного компьютера на другой. Облачное хранилище. Принципы хранения файлов в облаке. Права доступа. Запись и перенос

 $\overline{7}$ 

информации со съемного диска на компьютер. Прикрепление файла к письму. Перенос информации в облачное хранилище. Загрузка файлов в облачное хранилище.

Предоставление доступа к файлам.

#### Раздел 3. «Цифровой рисунок» (6 часов)

Пиксель. Свойства пикселя. Связь между размером пикселей и качеством изображения. Создание изображения на компьютере в технике пиксель-арт. Загрузка файла в облако. Рисунок в растре. Понятие растрового редактора. Знакомство с инструментами растрового редактора. Создание изображений (по образцу) в растровом графическом редакторе. Рисунок в векторе. Отличие растровой и векторной графики. Знакомство с инструментами векторного редактора. Создание изображений (по образцу) в векторном графическом редакторе.

#### Раздел 4. «Коммуникация в сети» (6 часов)

Персональная информация. Персональные данные. Согласие на обработку персональных данных. Отличие персональной информации от любой другой.

Обезличивание. Правильное заполнение профиля электронной почты. Создание аватара. Создаем свое сообщество. Социальная сеть. Персональные данные в социальных сетях. Сообщества. Личная страница. Создание группы ―Мой класс‖ в социальной сети «Алгоритмика». Правила общения в Интернете. Этика. Этика общения в Интернете. Текстовые сообщения. Создание игр для чата. Поиск информации в Сети. Как информация хранится в Интернете. Сайт. Текстовые блоки. Картинки. Поисковая система. Поиск графической информации на заданную тему при помощи поисковой системы. Как искать информацию в Интернете. Поисковые системы. Правила поиска информации в Интернете. Поиск текстовой информации по заданной теме. Поиск по сайту. Проверяем надежность информации. Достоверность информации. Отличие достоверной информации от недостоверной. Внешние признаки надежности источника информации. Проверка информации на надежность.

#### Раздел 5. «Создание презентаций» (5 часов)

 Знакомство с презентациями. Презентация. Слайд. Правила оформление слайдов. Шаблон слайда. Оформление текстовой информации в форме презентации. Осваиваем возможности редактора презентаций по созданию графики. Графическое оформление презентации. Рамка слайда. Фон слайда. Создание презентации-шпаргалки с различным графическим оформлением слайдов в презентации. Работа со слайдами. Правила оформления презентации. Нахождение ошибок в оформление презентации. Заголовок. Текст. Картинка. Скриншоты. Внесение изменений в готовую презентацию на основе комментариев.

#### Раздел 6. «Табличное представление информации» (7 часов)

 Составление таблиц. Таблица. Отличие табличного представления от текстового. Форматирование таблицы. Представление текстовой информации в виде таблицы из двух колонок. Знакомство с табличным редактором. Табличный редактор. Отличие табличного редактора от текстового. Адресация ячеек. Изменение размеров ячейки. Организация хранение текстовой информацию в табличном редакторе. Решение математических задач при помощи табличного редактора. Математические расчеты в табличном редакторе.

Решение математических задач при помощи табличного редактора. Раздел 7. «Инфографика» (4 часа)

Знакомство с сервисом Canva. Плакат. Виды плакатов. Шаблоны. Оформление плаката с помощью шаблонов сервиса Canva. Переходим от таблиц к графическому представлению информации. Инфографика. Виды инфографики. Преобразование табличной информации в форму инфографики. Переходим от текстовой информации к графике. Оформление текстовой информации в форме инфографики.

Раздел 8. «Итоговое занятие» (2 часа)

Викторина по изученному материалу на курсе. Итоговый проект ч. 1: Поиск информации в Интернете и оформление ее в текстовом документе согласно заданию. Итоговый проект ч. 2: Оформление презентации на основе текстового документа. Создание фотокниги с использованием редактора презентаций.

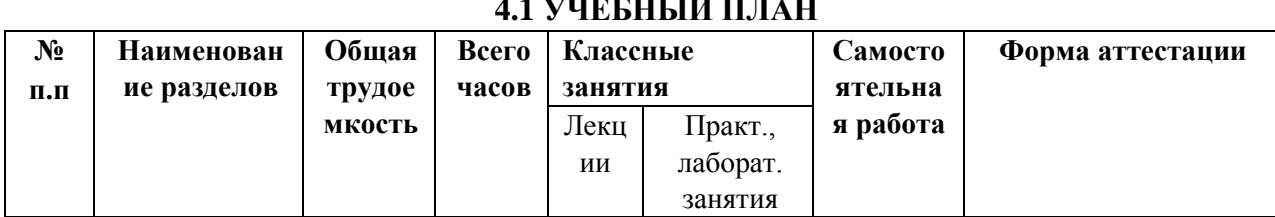

## **4. ОРГАНИЗАЦИОННО-ПЕДАГОГИЧЕСКИЕ УСЛОВИЯ**

## **4.1 УЧЕБНЫЙ ПЛАН**

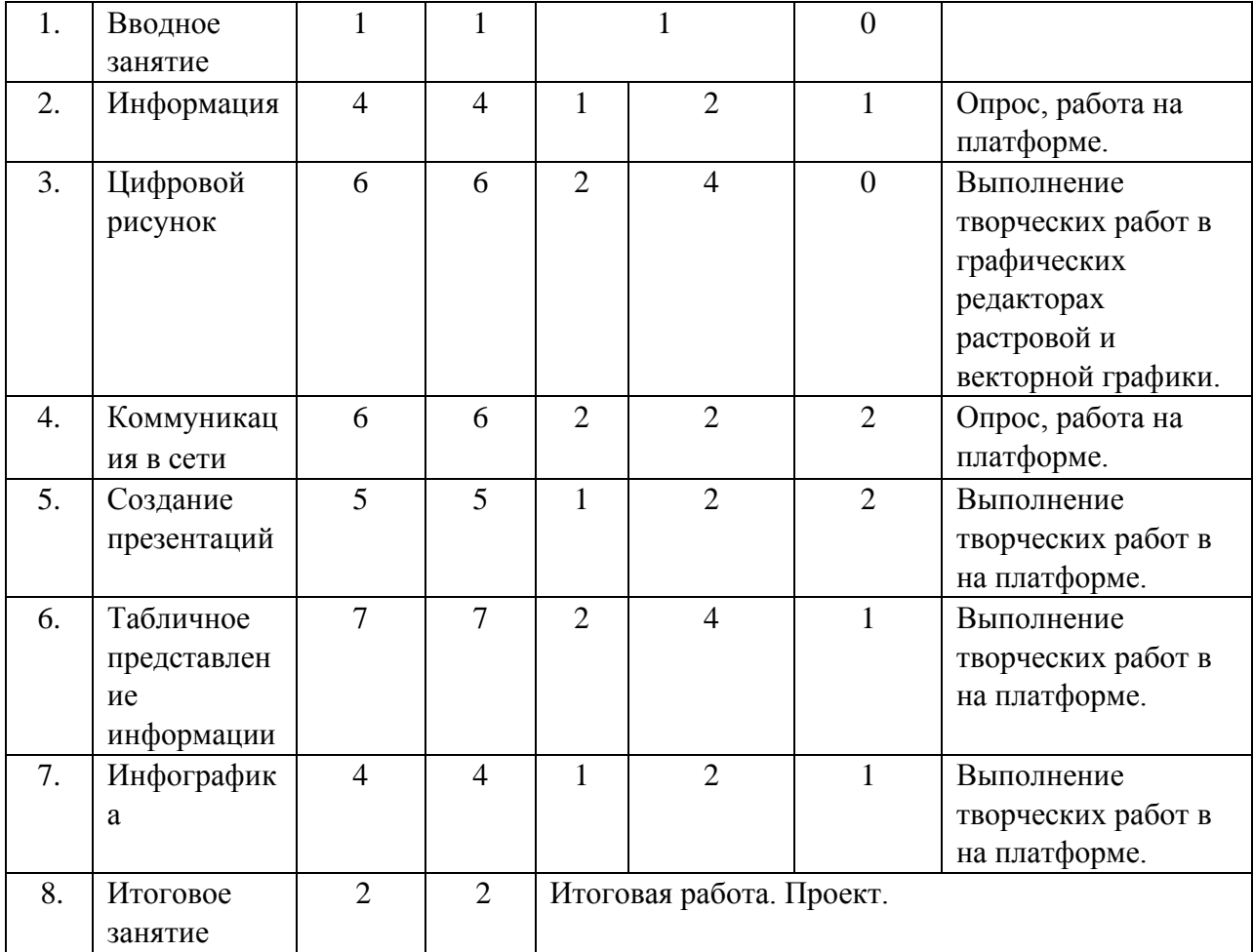

# **4.2 КАЛЕНДАРНЫЙ УЧЕБНЫЙ ГРАФИК**

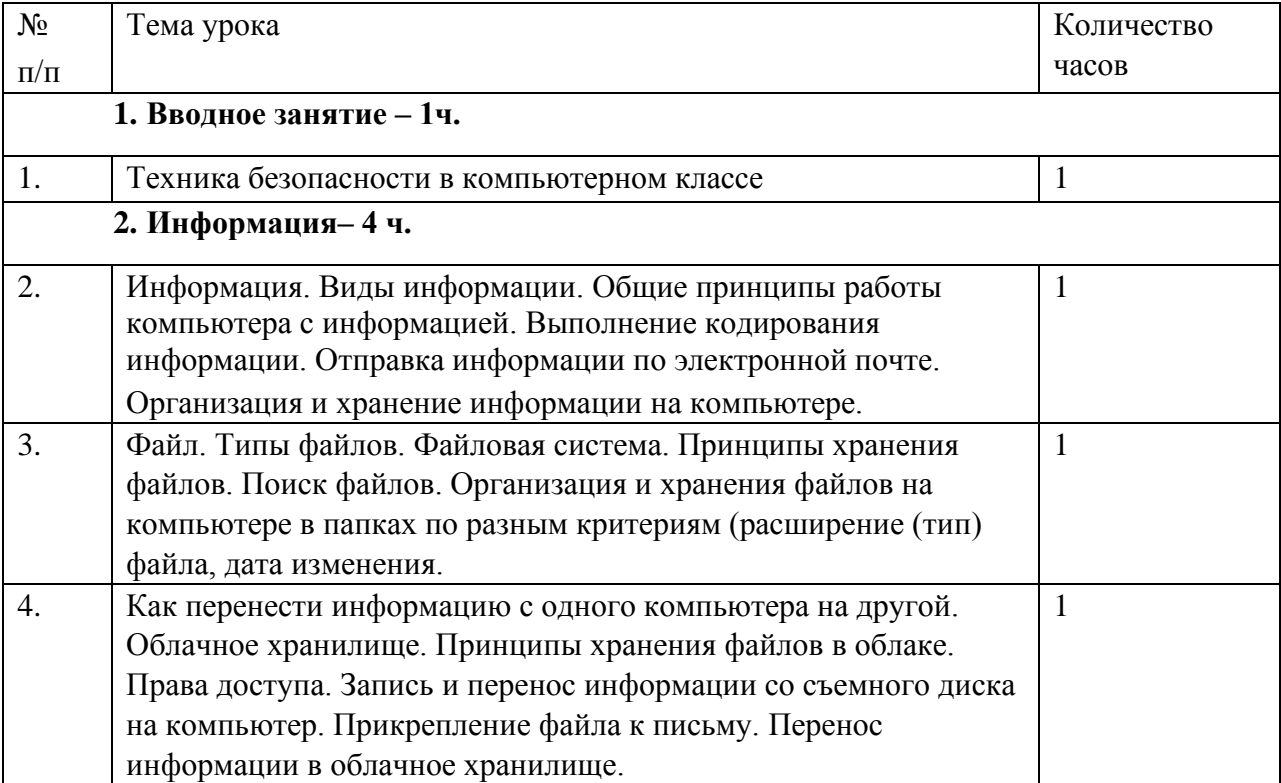

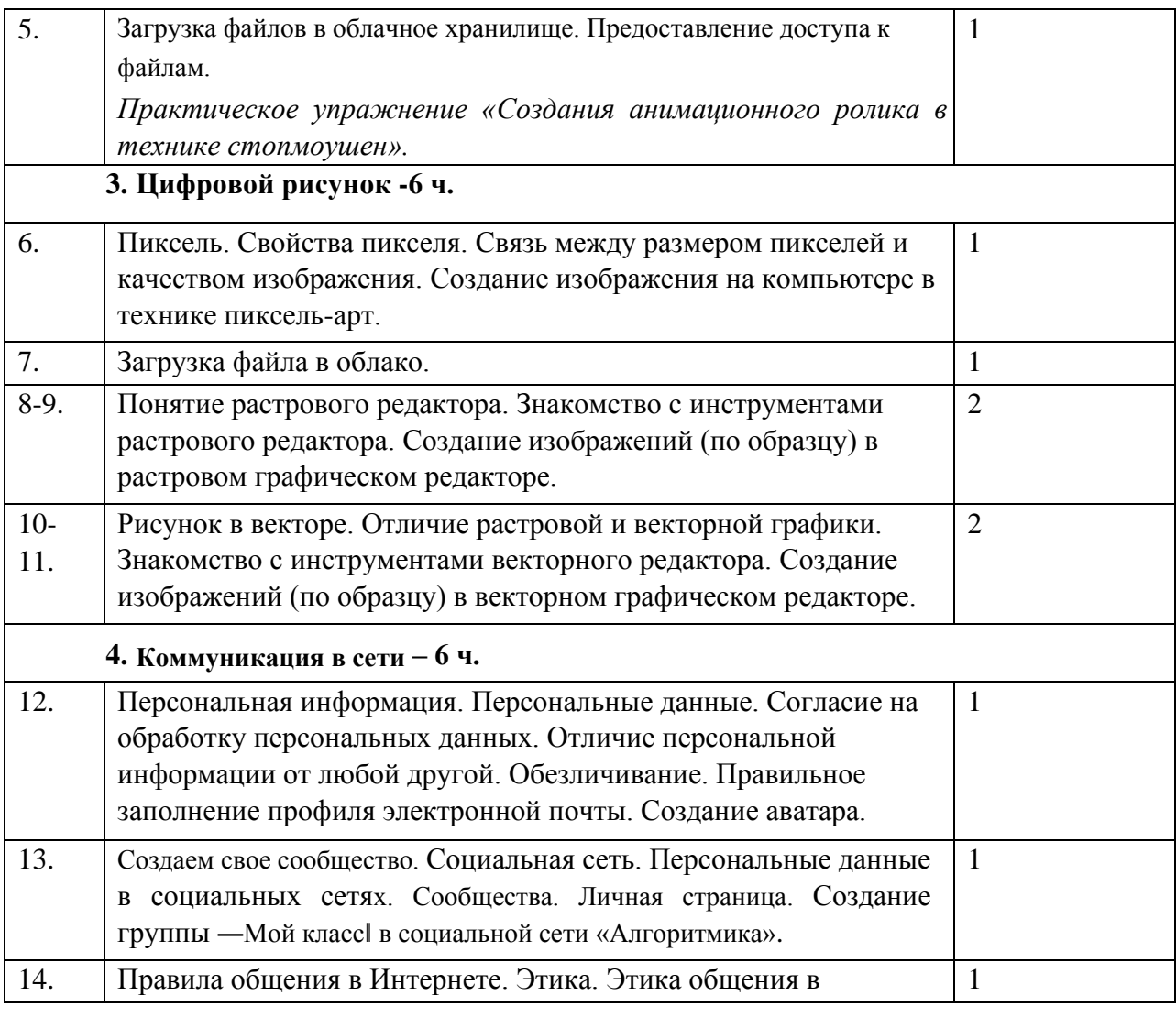

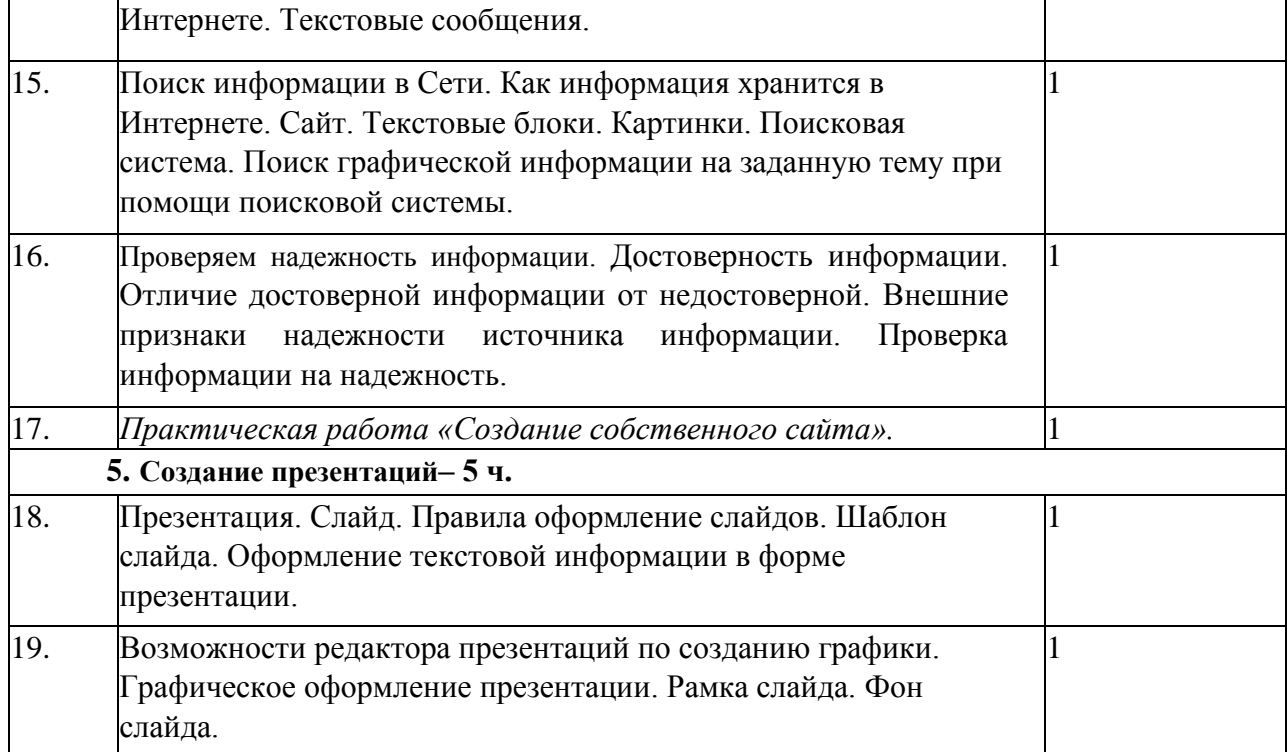

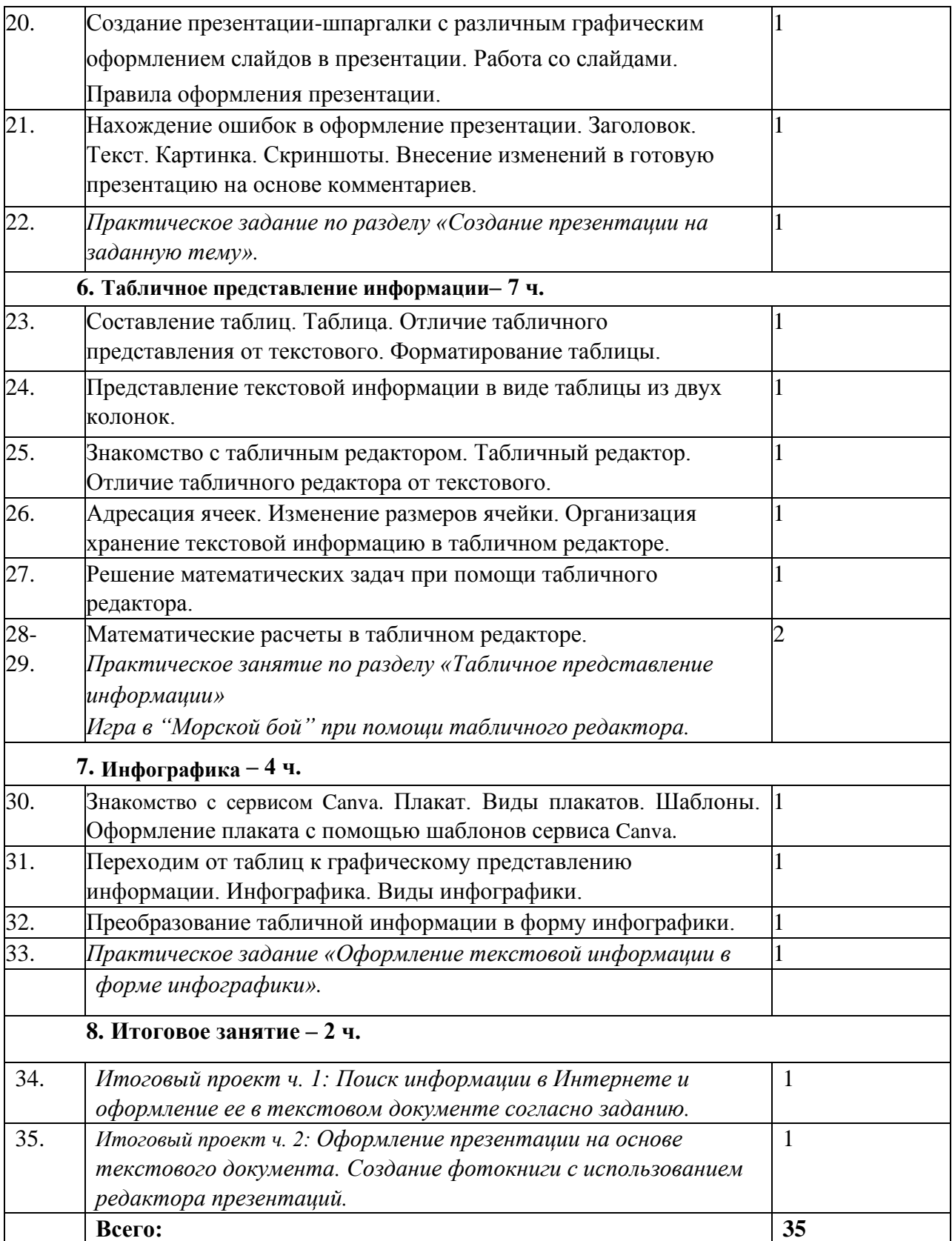

## **4.3 МАТЕРИАЛЬНО-ТЕХНИЧЕСКИЕ УСЛОВИЯ**

Деятельность курса «Компьютерная грамотность» рассчитана на 1 год обучения. Группы для занятий формируются из учебных классов на добровольной основе.

Материально-технические условия реализации программы: компьютерный класс с доступом в Интернет, мультимедийный проектор с экраном или интерактивная доска. Программное обеспечение и Internet-ресурсы:

1. Операционная система Windows Vista, Windows 7;

2. Приложение «Алгоритмики», открывается через браузер Google Chrome; 3.

Распечатанный список логинов и паролей учеников для доступа на платформу;

4. Пакет офисных приложений Microsoft Office.

Перечень информационных технологий:

1. graphics.cs.msu.su/ - Graphics & Media Lab - научно-популярный сайт, посвященный всему, что связано с компьютерной графикой, обработкой изображений и мультимедиа.

Методические указания для обучающихся по освоению дисциплины Обучающиеся обязаны соблюдать дисциплину, участвовать в работе на занятиях, в установленные сроки выполнять домашние задания, осуществлять должную подготовку к занятиям. Важную роль в освоении дисциплины играет самостоятельная работа учащихся, включающая в себя работу с информационными источниками, поиск, анализ и синтез информации, формирование обоснованных выводов в рамках работы по усвоению материала занятий, подготовка проектов и решения поставленных.

Текущий контроль сформированности результатов освоения программы осуществляется с помощью нескольких инструментов на нескольких уровнях:

- на каждом занятии: опрос, выполнение заданий на платформе, выполнение заданий в тетради, взаимоконтроль учащихся в парах, самоконтроль учащихся;
- в конце каждого раздела: проведение презентации (по желанию), практических работ, финальных проектов раздела и их оценка. Для контроля сформированности результатов освоения программы с помощью выполнения заданий на платформе используются следующие механики:
- классический тест (выбор одного или нескольких правильных ответов);
- заполнение пропусков;
- классификация;
- сопоставление:
- сортировка;

- ответ в свободной форме, в т. ч. прикрепление файла.

Итоговая аттестация включает в себя:

- проверку выполнения самостоятельных проектов в соответствующих учебному плану; оценку презентации итогового проекта согласно критериям, указанным в методических материалах уроку.

Требования по уровню подготовки выпускников: по окончании курса учащийся должен знать:

- что такое логин и пароль, как их использовать для входа в облачные сервисы и на платформу - Алгоритмикаl;
- что такое персональные данные и как ее отличить от любой другой информации о себе;
- что такое спам и как отличить рекламное или потенциально опасное сообщение;
- что такое поисковая система, поисковый запрос и вылача, гле нахолится поисковая строка на сайтах;
- что такое пиксель, растровая и векторная графика; как различить растровую и векторную графику;
- общие правила оформления текстовых документов и презентаций; называть основные структурные единицы: заголовок, текст, иллюстрация; - знать и понимать структуру таблицы и табличного документа;
- знать, что такое инфографика и отличать инфографику от рисунка или иллюстрации: иметь общее представление о работе компьютера, хранении, обработке и передаче информации посредством компьютера:
- знать и различать виды информации, с которыми работает компьютер; по окончании курса ученик должен уметь:
- структурировать информацию при помощи папок на компьютере и в облаке;
- создавать цифровые рисунки по образцу и по собственной задумке; создавать цифровые аппликации, инфографику (в том числе диаграммы) и анимацию в графических редакторах и редакторе презентаций.
- представлять текстовую и табличную информацию в графической форме;
- организовывать совместную работу над проектом посредством обмена сообщениями в общем чате и ссылками на облачные документы;
- размещать информацию в Интернете без разглашения персональных данных;
- находить информацию в Интернете, сохранять ее на своем компьютере и использовать для создания текстовых документов и презентаций;
- собирать из найденной информации в Интернете связный текст и форматировать его в текстовом редакторе;
- создавать презентации для устных выступлений; выступать, опираясь на презентацию; создавать таблицы в табличном редакторе и других офисных редакторах; представлять текстовую информацию в форме таблицы;
- использовать табличный редактор для решения математических задач; по окончании курса ученик должен использовать:
- графические редакторы для создания цифровых рисунков, аппликаций, анимации и инфографики;
- поисковые сервисы для поиска информации в Интернете;
- электронную почту и групповые чаты для обмена файлами и ссылками;
- облачные сервисы для хранения файлов, создания презентаций, текстовых и табличных документов.

#### **5. ОЦЕНОЧНЫЕ МАТЕРИАЛЫ**

Для текущего и промежуточного контроля созданы фонды оценочных средств, включающие проектно-измерительные материалы, предназначенные для определения соответствия (или несоответствия) индивидуальных образовательных достижений основным показателям результатов подготовки по программе. Фонды оценочных средств включают средства поэтапного контроля освоения знаний и формирования умений: практические задания, <sup>П</sup> творческие задания. Результаты освоения выражаются в освоении знаний и умений, определенных в программе. Контроль и оценка результатов освоения программы осуществляется педагогом дополнительного образования в процессе проведения практических занятий, тестирования, а также выполнения учащимися индивидуальных заданий. Уровни освоения программы:

высокий — восемь проектов выполнены самостоятельно и полностью согласно заданию, учащийся представил результат перед группой и пояснил, какие инструменты он использовал для их создания;

15

- средний — восемь проектов выполнены с небольшой поддержкой учителя и полностью согласно заданию; учащийся с помощью учителя представил результат перед группой; - низкий — каждый из восьми проектов выполнен хотя бы частично, помощь учителя необходима на всех этапах выполнения проекта.

#### **6. МЕТОДИЧЕСКИЕ МАТЕРИАЛЫ**

Литература для педагога:

- 1. Кэрол В. Как объяснить ребенку информатику. Иллюстрированное руководство для родителей по современным технологиям — М.: Манн, Иванов и Фербер, 2018.
- 2. Google. Справка Редакторы документо[вhttps://support.google.com/docs#topic=1382883](https://support.google.com/docs#topic=1382883)
- 3. Хухлаева О.В. Практические материалы для работы с детьми. Психологические игры, упражнения.— 4-е изд. (эл.). — Генезис, 2016.
- 4. Крылова Е. Нескучная информатика. Теория в историях, задачи, тесты, лайфхаки — М.: BHV, 2021.

Литература для учащихся:

- 1. Нигордс К. Как устроен Интернет. От байта до YouTube Санкт Петербург: Питер,
- 2. Зверева Н., Иконникова С. Навыки будущего. Твоя презентация. Как добиться успеха — М.: Clever, 2020.

Златопольский Д.М. Занимательная информатика. Учебное пособие — М.: Лаборатория знаний, 2018.

Интернет –ресурсы:

1. https://ru.wikipedia.org/